# **Application: gvSIG desktop - gvSIG bugs #4471**

## **No persiste ubicación de última capa añadida a la Vista**

06/09/2017 12:06 PM - Álvaro Anguix

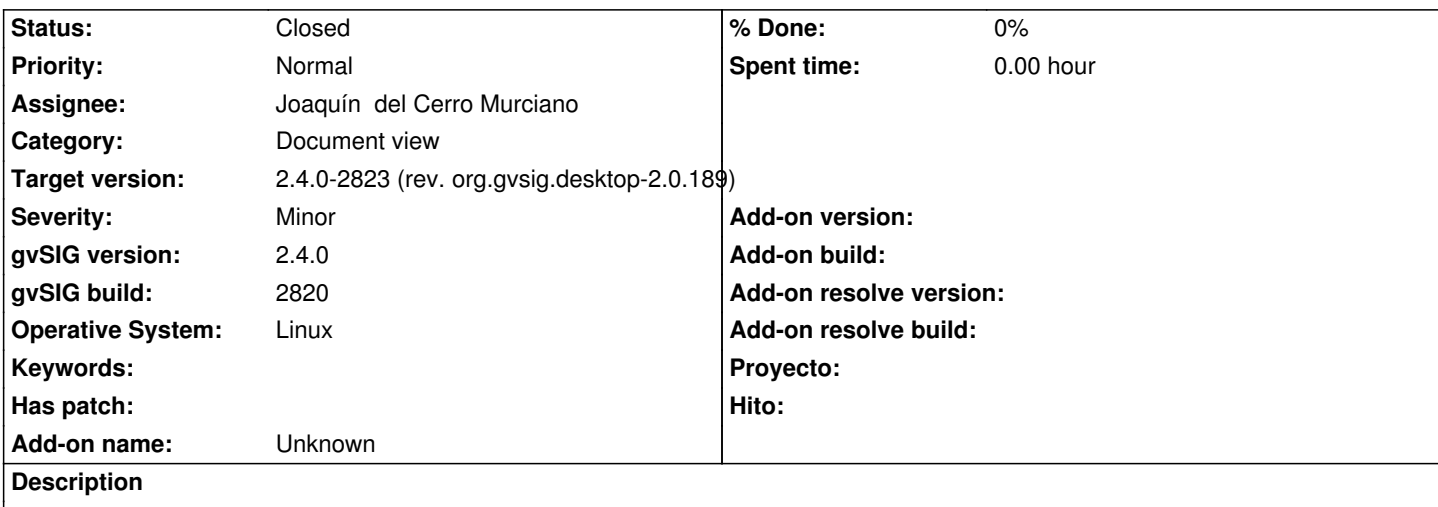

Añadimos una capa a una Vista 2D que está en una determinada estructura de subcarpetas. Al volver a darle a añadir capa, el buscador para la selección de la capa a añadir nos aparece por defecto en el home, no persistiendo la última ubicación utilizada.

### **Associated revisions**

**Revision 1571 - 06/14/2017 05:50 PM - Joaquín del Cerro Murciano**

refs #4471, corregido que recurde la ultima ruta usada en la sesion al abrir capa.

#### **Revision 1575 - 06/14/2017 06:04 PM - Joaquín del Cerro Murciano**

refs #4471, corregido que recurde la ultima ruta usada en la sesion al abrir capa.

#### **Revision 43316 - 06/14/2017 08:19 PM - Joaquín del Cerro Murciano**

refs #4471, corregido que recurde la ultima ruta usada en la sesion al abrir capa.

#### **History**

#### **#1 - 06/14/2017 06:16 PM - Joaquín del Cerro Murciano**

*- Target version changed from 2.4.0-2839-RC2 (rev. org.gvsig.desktop-2.0.206) to 2.4.0-2823 (rev. org.gvsig.desktop-2.0.189)* 

#### **#2 - 06/14/2017 08:20 PM - Joaquín del Cerro Murciano**

*- Status changed from New to Fixed*

#### **#3 - 06/15/2017 02:54 PM - Álvaro Anguix**

*- Status changed from Fixed to Closed*